# MAGIC LANTERN

#### **JAN LUKEŠ** LUKESJA7@FEL.CVUT.CZ

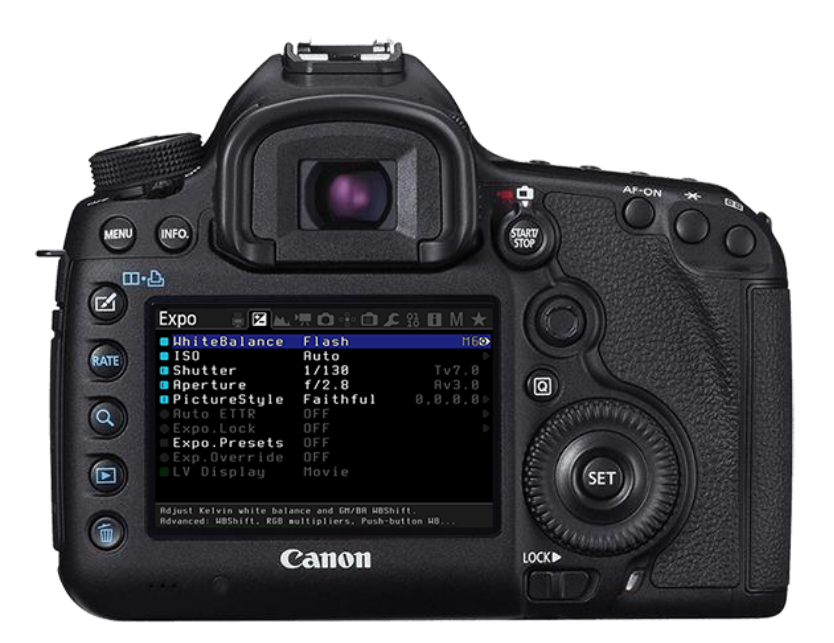

### PROBLEM

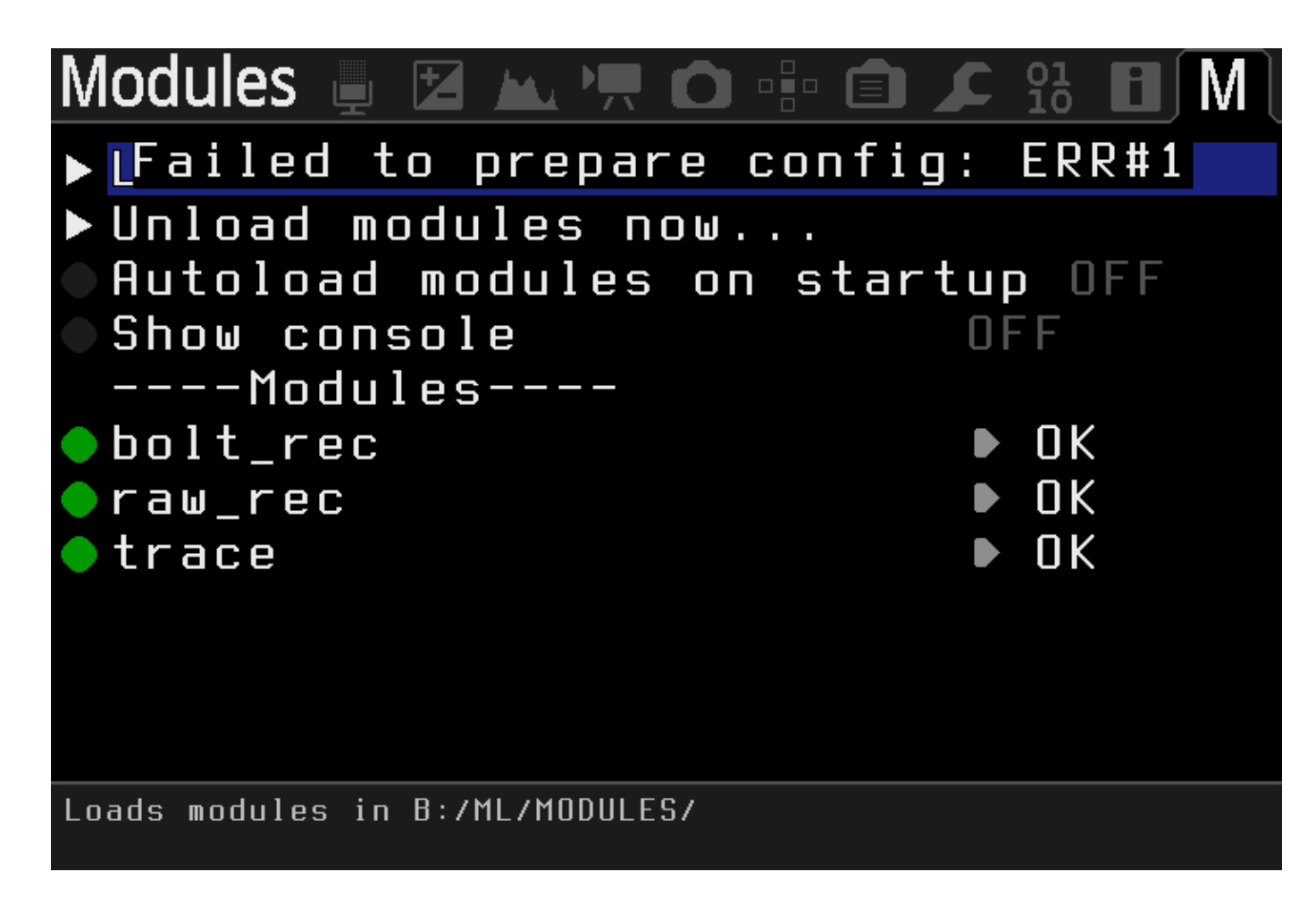

### SOLUTION STEPS

- **get cross compiler working**
- **make copy of current NotifyBox**
- **understand thread architecture of ML**
- **add icon and rectangle rendering with text**
- **hook up our new NotifyBox to "Don't click" button**

## MY SOLUTION

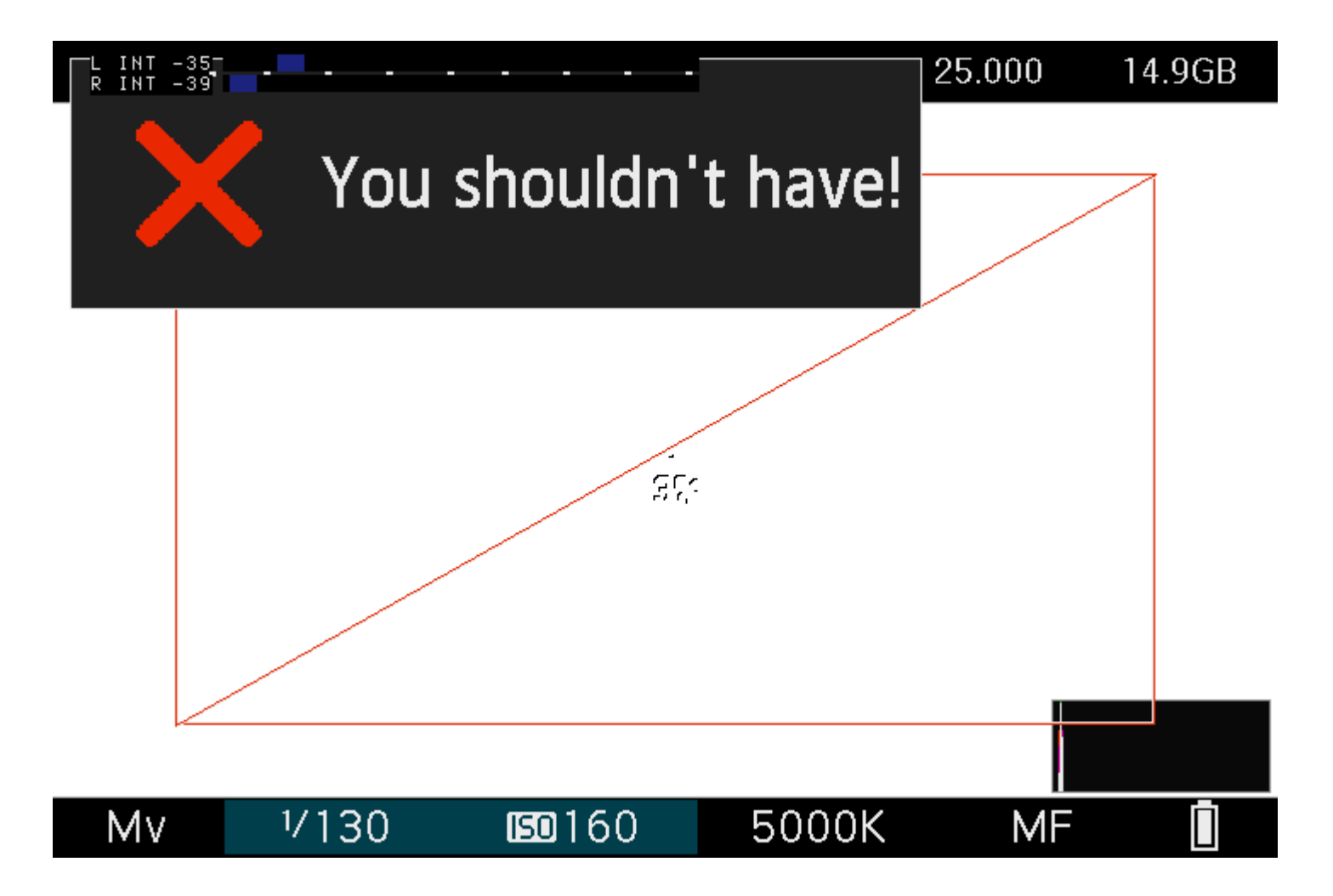

#### RESULT

- **code works**
- **not included**
- **before posting my code I found that they had their go on it**
- **problems with all GUI writing to the screen at the same time, no layers**

### **COOPERATION**

- **quietly solve easy coding tasks meant to attract new developers themselves**
- **not many issues don't require deep insight**
- **two different ways of doing thing in code**
- + **fast response**
- + **not much commented, but well written code (self explaining)**
- + **fast moving project**